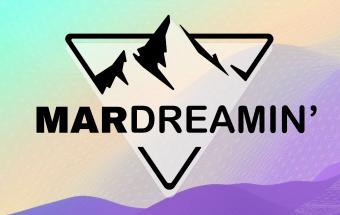

November 1st, 2023 1-1:45pm EST

# 5 Next-Level Ampscript Tips

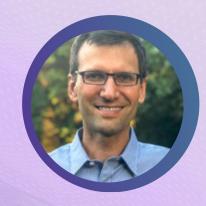

**Tim Ziter** Cervello, Manager

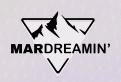

# Thanks To Our Incredible Sponsors!

# SERĈANTE

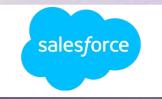

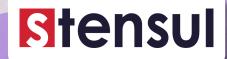

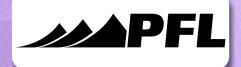

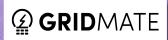

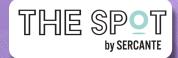

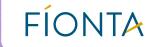

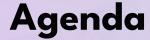

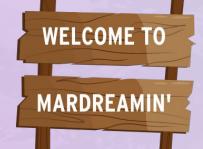

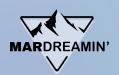

- 5 Tips & Use Case
- Build #1 In Platform
- Build #2 In Platform
- Recap/Resources

# Five Next Level Tips

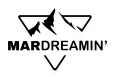

#### **#1: Focus on the Basics**

- Code Snippet ampscript code block
- Variable-ize your data points

### **#2: Leverage resources**

- ampscript guide, stack exchange, trailblazer groups

### #3: Own your code

- Break down the code to visualize
- Output each step

### #4: Champion the big three

- Lookups, IF THEN and For loops

**#5: Push the limits if logical** 

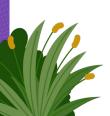

Over A Dozen Functions Featured!

### **Use Case**

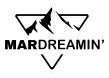

Northern Trail Outfitters has recently launched their loyalty program and want to begin communicating with their new members. They want to develop a personalized and engaging email stream with their members.

**Build #1: Best Practices Personalization** 

**Build #2: 1-to-1 Custom Personalization - Loyalty steps** 

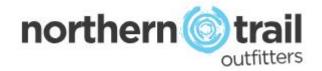

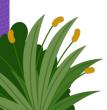

### **Build #1: Best Practices Personalization**

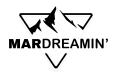

- Personalization strings vs variables
- Code Snippets
- Best practices on greeting personalization
- Basic lookup to solve for incomplete data
- Format greeting for consistency

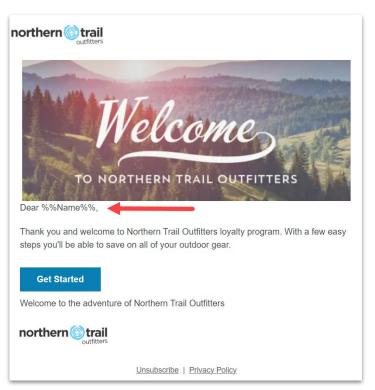

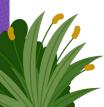

# **Build #1: Core functions**

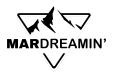

| Functions          | Description                                                                                                    | Example                                                           |  |
|--------------------|----------------------------------------------------------------------------------------------------|-------------------------------------------------------------------|--|
| Attributevalue     | Returns the value of the attribute.  Best Practices Tip: Avoids errors in your code, converting empty, null and "" to all be empty fields | 8 SET @Greeting = attributevalue("Name")                          |  |
| V                  | Outputs the value of the variable.  Best Practices Tip: Very useful for outputting variables as you are validating code.                  | Dear %%=v(@greeting)=%%,                                          |  |
| EMPTY<br>NOT EMPTY | Returns true if the value is the empty string or null.                                                                                    | 21 IF EMPTY(@Greeting) THEN 22 SET @Greeting = @FullName 23 ENDIF |  |

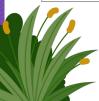

# **Build #1: Additional functions**

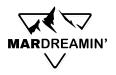

| Functions             | Description                                       | Example                                                                   |
|-----------------------|---------------------------------------------------|---------------------------------------------------------------------------|
| ProperCase            | Initial caps the variable                         | %%=ProperCase(@Greeting)=%%                                               |
| Substring<br>Subtract | Pulls out a portion of a variable like first name | SET @Greeting = Substring(@Greeting,1,Subtract(IndexOf(@Greeting,' '),1)) |
| IndexOf               | Returns the position of a value in a string       | IF Indexof(@Greeting, '') > 0 THEN                                        |

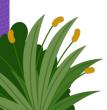

### **Build #2: 1-to-1 Personalization**

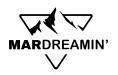

- LookupRows and For Loops
- Use Concat to create custom output variable
- IF/THEN Inline

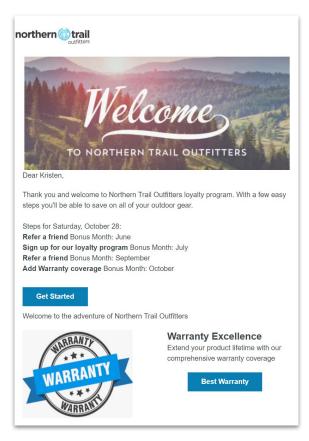

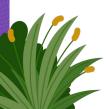

# **Build #2: Lookup functions**

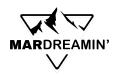

| Function          | Description                                                                                                    | Example                                                                                                    |
|-------------------|----------------------------------------------------------------------------------------------------|----------------------------------------------------------------------------------------------------|
| Lookup            | Returns specified value from a data extension.  Use when only need a single value from the Data extension.                                                                          | Field 1: Source DE Field 2: The column/value you want back Field 3: The column that you want to match your data point to Field 4: Your matching datapoint  SET @Greeting = Lookup("Universal_File", "Fullname", "SubscriberKey", @SubscriberKey") |
| LookupRows        | Returns a rowset(a list of rows) from a DE where the field matches a specified value.  Use when needing multiple variables from a source DE. Can be used with or without For loops. | Field 1: Source DE Field 2: The column that you want to match your data point to Field 3: Your matching datapoint  SET @WelcomeSteps = LookupRows("WelcomeSteps", "Customer", @CustomerKey)                                                       |
| LookupOrderedRows | Returns a specified number of rows.  Use when needing to filter through the data rows in a particular order (ascending or descending)                                               | SET @WelcomeStepsOrdered = LookupOrderedRows("WelcomeSteps",0,"Date ASC", "Customer", @CustomerKey)                                                                                                    |

# **Build #2: For Loop Functions**

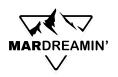

| Function | Description                                                                            | Example                                                       |
|----------|----------------------------------------------------------------------------------------|---------------------------------------------------------------|
| Row      | Returns specified row from specified rowset or array                                   | Field 1: Source DE<br>Field 2: The column/value you want back |
| RowCount | Returns number of rows in specified rowset or array                                    |                                                               |
| Field    | Returns the specified field in the specified row or property value from an API object. |                                                               |
| Concat   | Concatenates the strings specified in the arguments (String Functions)                 |                                                               |

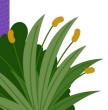

# Five Next Level Tips

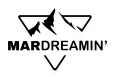

#### **#1: Focus on the Basics**

- Code Snippet ampscript code block
- Variable-ize your data points

### **#2: Leverage resources**

- ampscript guide, stack exchange, trailblazer groups

### #3: Own your code

- Break down the code to visualize
- Output each step

### #4: Champion the big three

- Lookups, IF THEN and For loops

**#5: Push the limits if logical** 

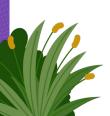

Over A Dozen Functions Featured!

### Resources

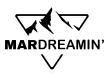

#### Resources

- The Ampscript Guide: <a href="https://ampscript.guide/">https://ampscript.guide/</a>
- Mateusz Dabrowski: <a href="https://mateuszdabrowski.pl/">https://mateuszdabrowski.pl/</a>
- How to SFMC Slack Channel: <a href="https://www.howtosfmc.com/">https://www.howtosfmc.com/</a>
- Phoenix SFMC Group: <u>https://trailblazercommunitygroups.com/salesforce-marketer-group-marketing-cloud-phoenix-united-states/</u>
- Handsonsfmc: <a href="https://handsonsfmc.com/">https://handsonsfmc.com/</a>
- Marketing Cloud Trailblazer Community Group: <a href="https://trailhead.salesforce.com/trailblazer-community/groups/0F930000001pQ5C">https://trailhead.salesforce.com/trailblazer-community/groups/0F9300000001pQ5C</a>

#### Tools

- Ampscript30: <a href="https://ampscript30.com/">https://ampscript30.com/</a>
- MCSnippets: <a href="https://mcsnippets.herokuapp.com/">https://mcsnippets.herokuapp.com/</a>

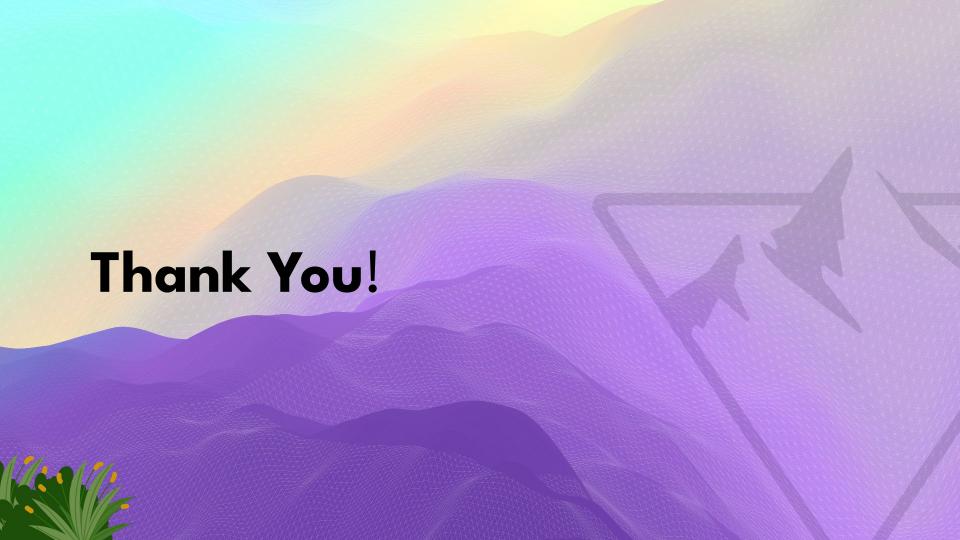

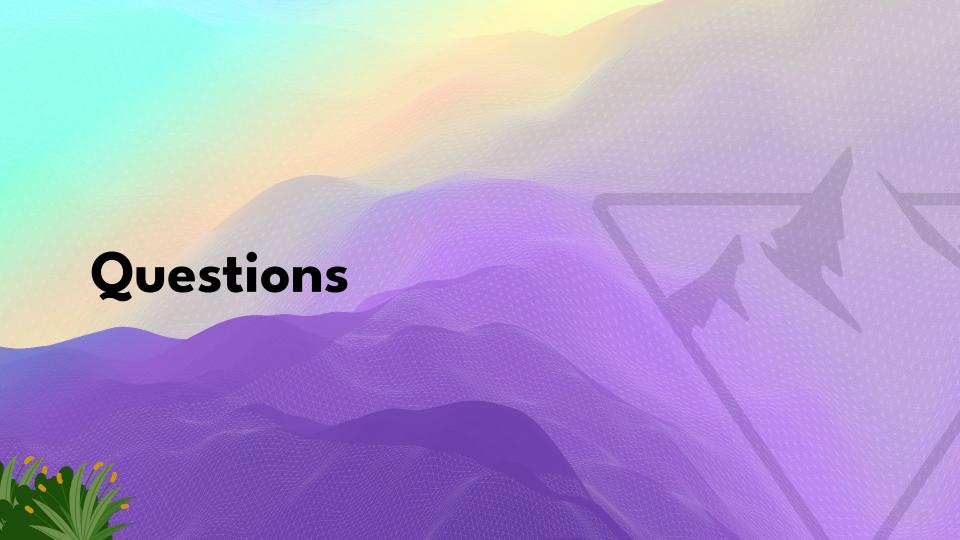